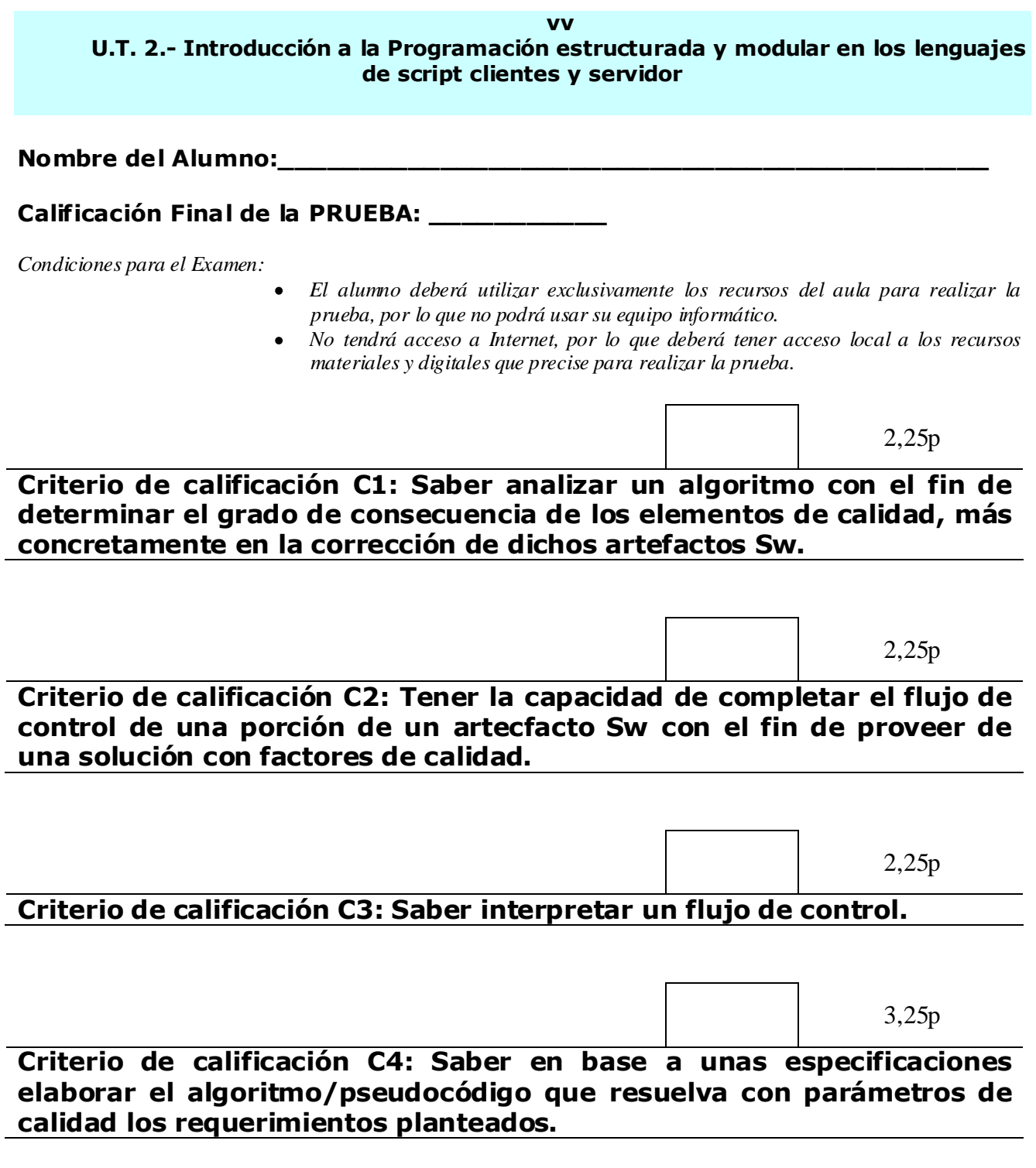

### 2,25p

### **Criterio de calificación C1: Saber analizar un algoritmo con el fin de determinar el grado de consecuencia de los elementos de calidad, más concretamente en la corrección de dichos artefactos Sw.**

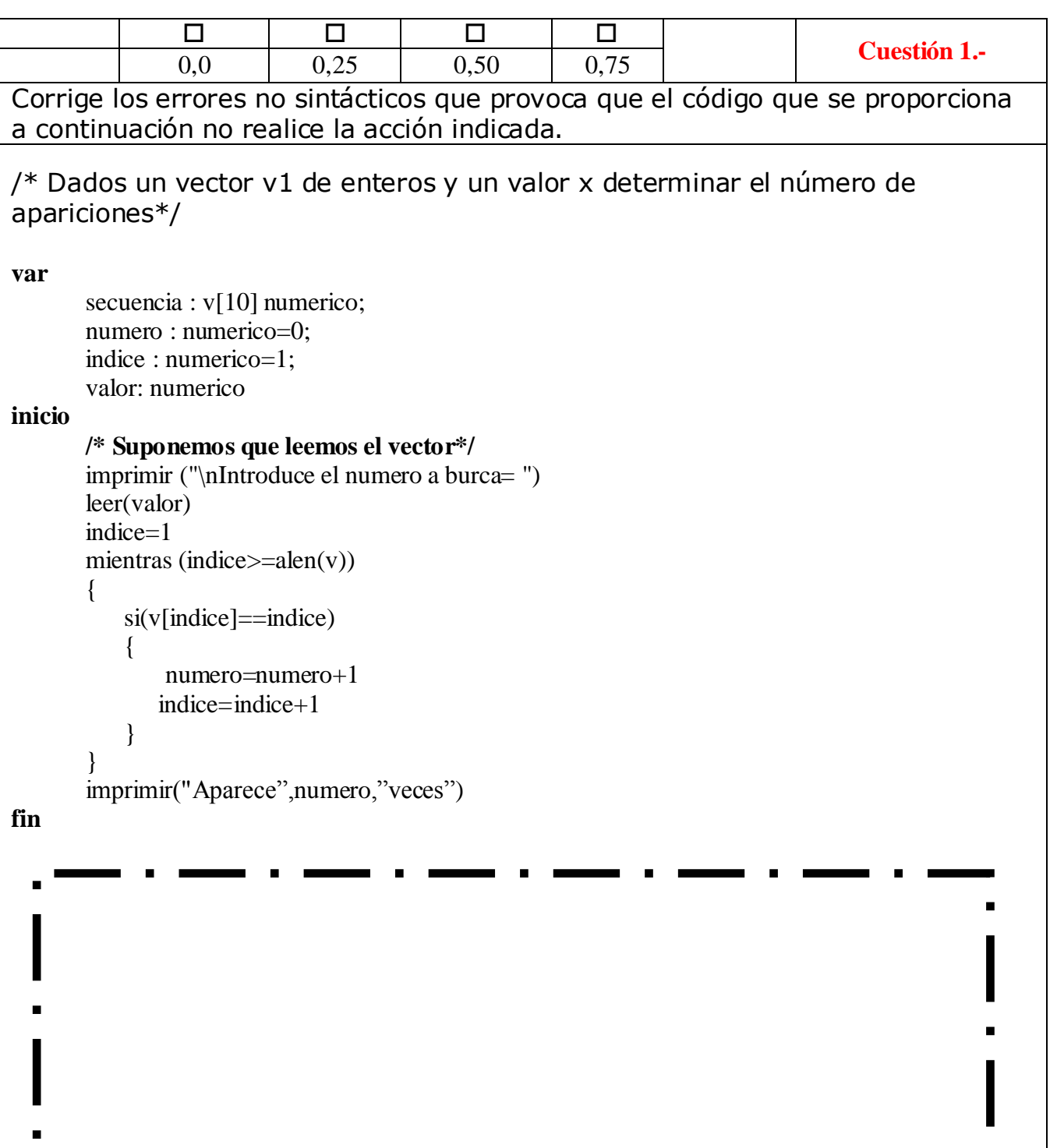

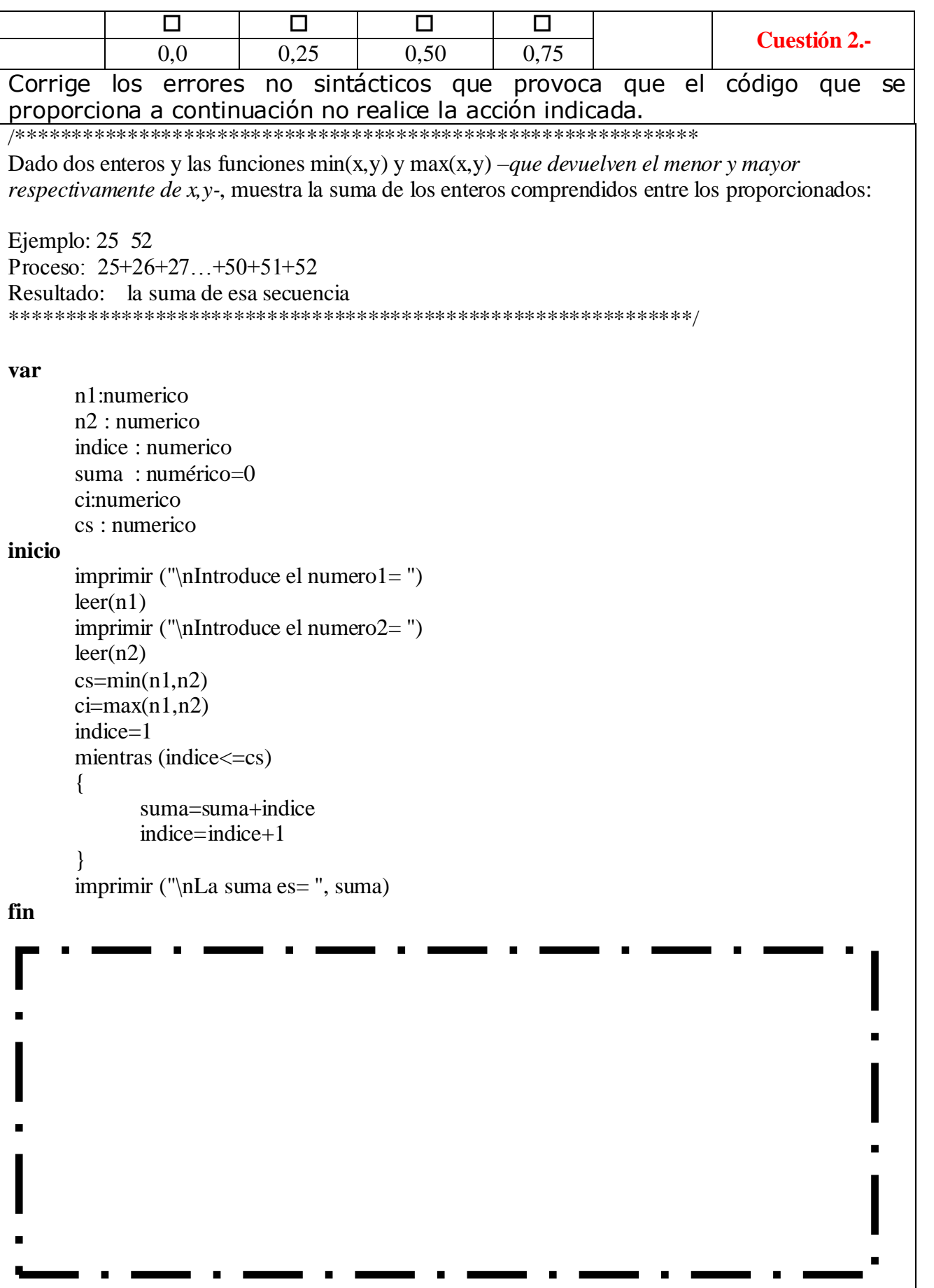

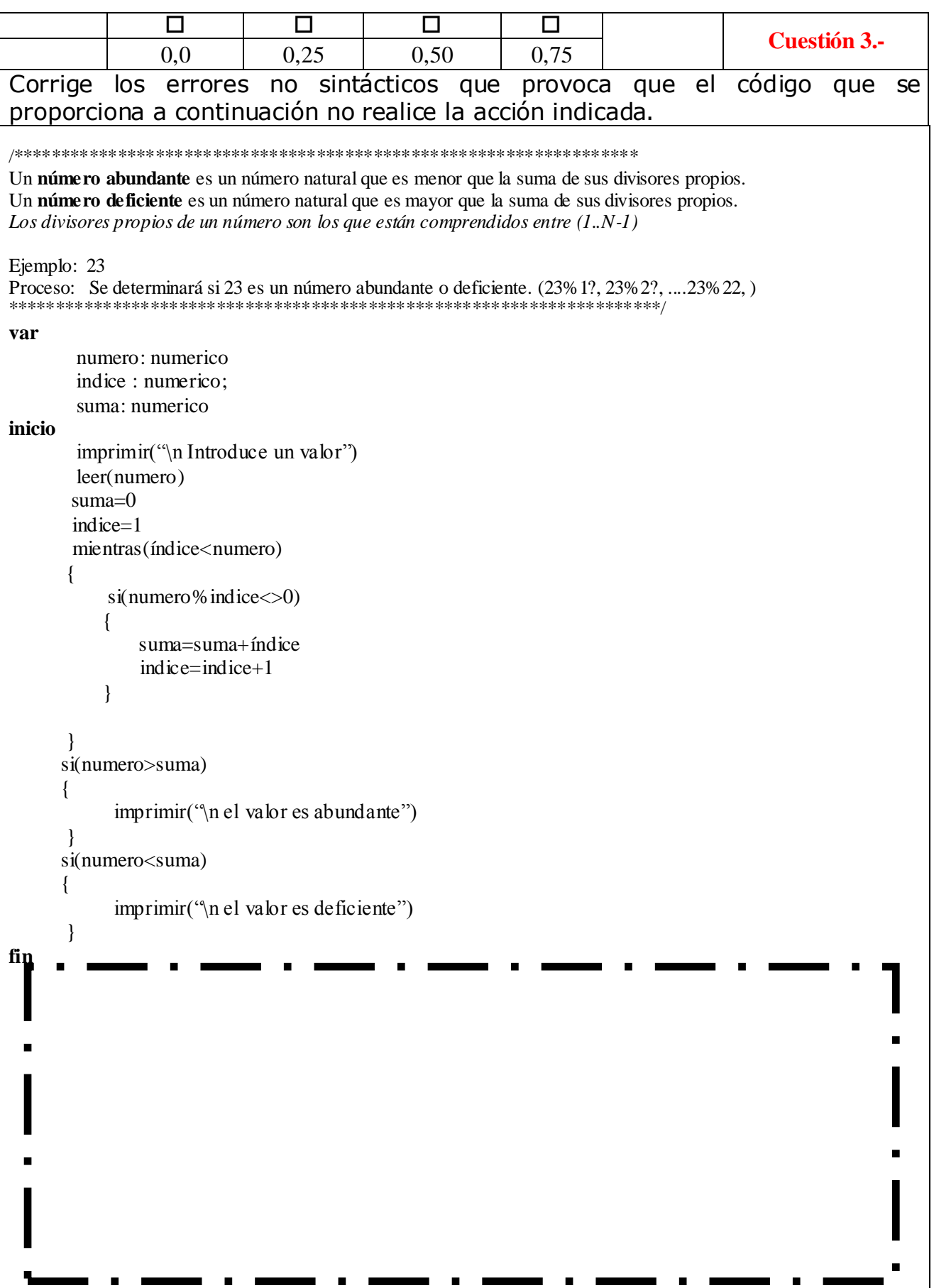

#### 2,25p

### **Criterio de calificación C2: Tener la capacidad de completar el flujo de control de una porción de un artecfacto Sw con el fin de proveer de una solución con factores de calidad.**

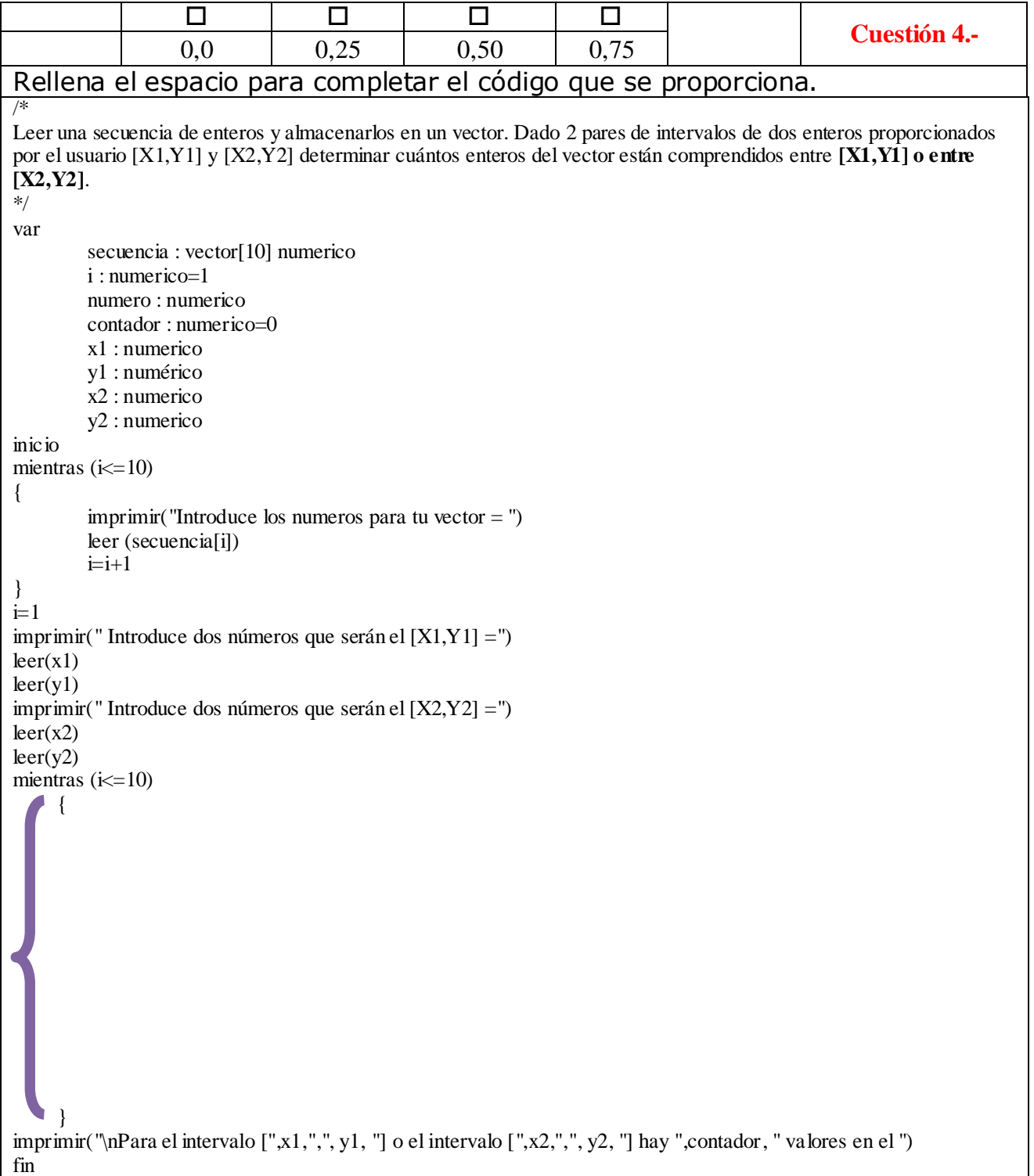

fin

0 | 0 | 0 | 0 **Cuestión 5.-** 0,0 0,25 0,50 0,75 Rellena el espacio para completar el código que se proporciona. /\* Leer una secuencia de números almacenándolos en un vector y mostrar por pantalla sus factoriales.\*/ var secuencia : vector[10] numerico; indice : numerico=1; **fact : numerico; indice\_fact : numerico** inicio cls() mientras (indice <= 10) { secuencia[indice]=random(12) indice=indice+1 } indice=1 mientras (indice <= 10) { indice=indice+1 }

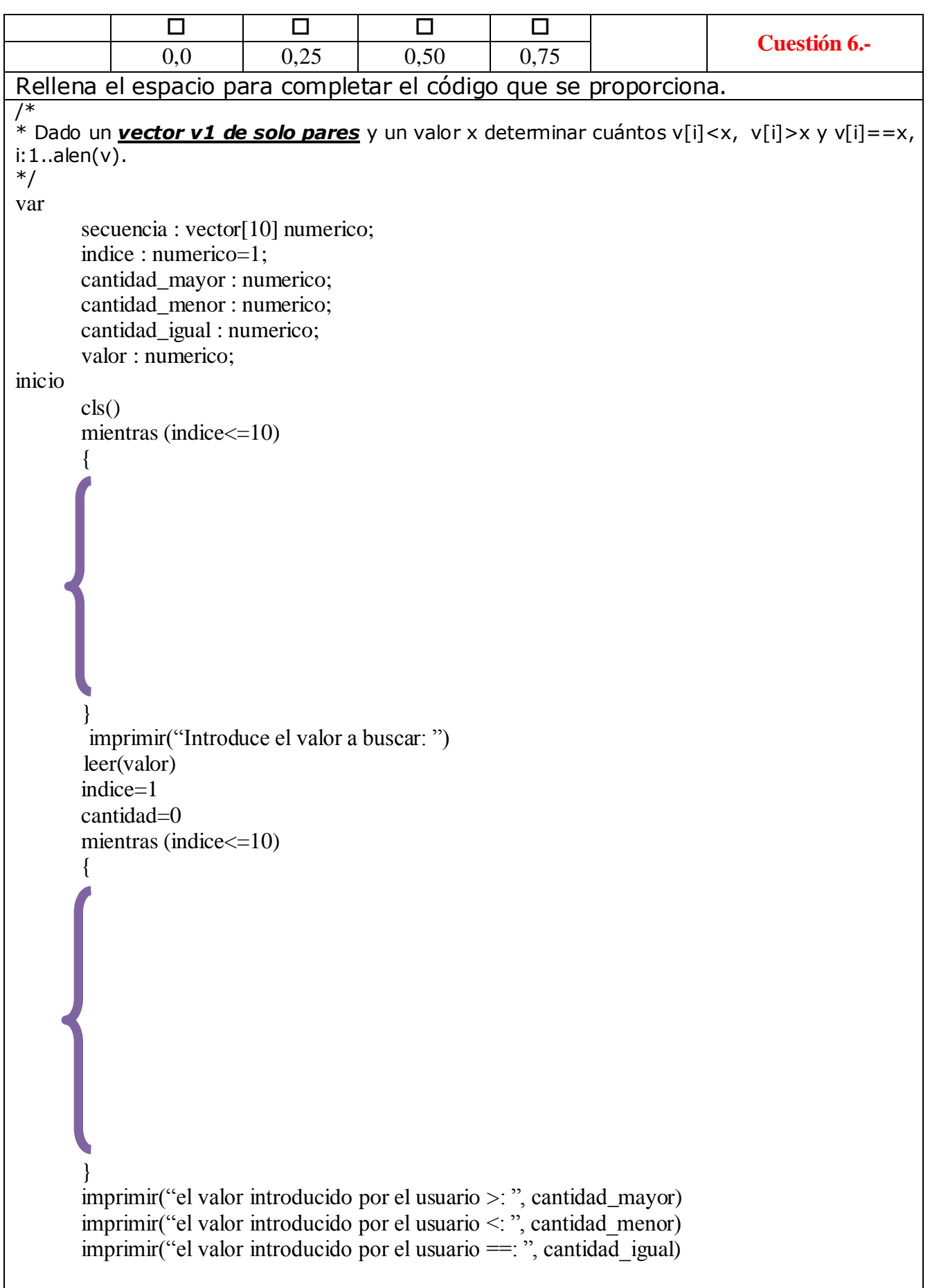

## 2,25p

## **Criterio de calificación C3: Saber interpretar un flujo de control.**

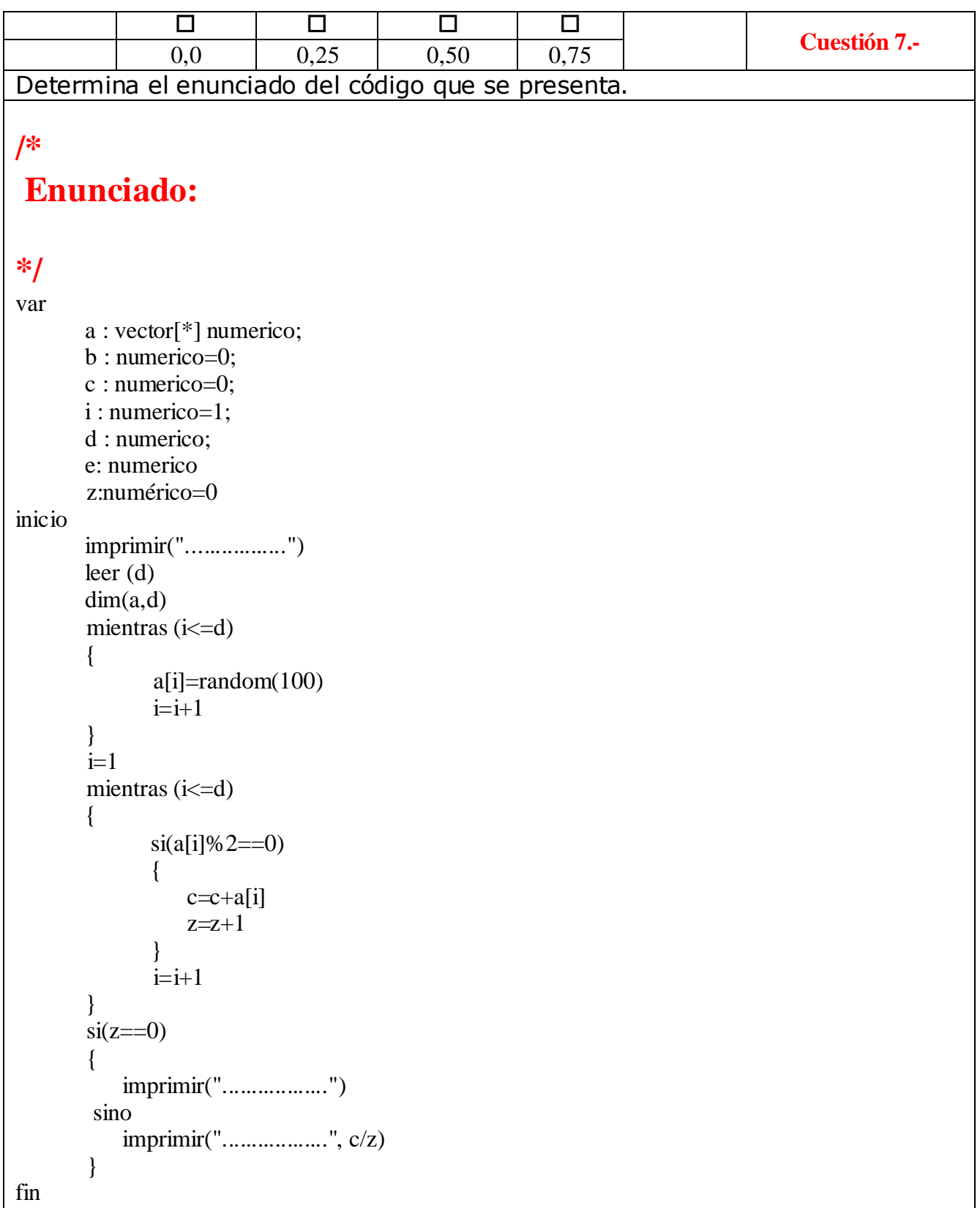

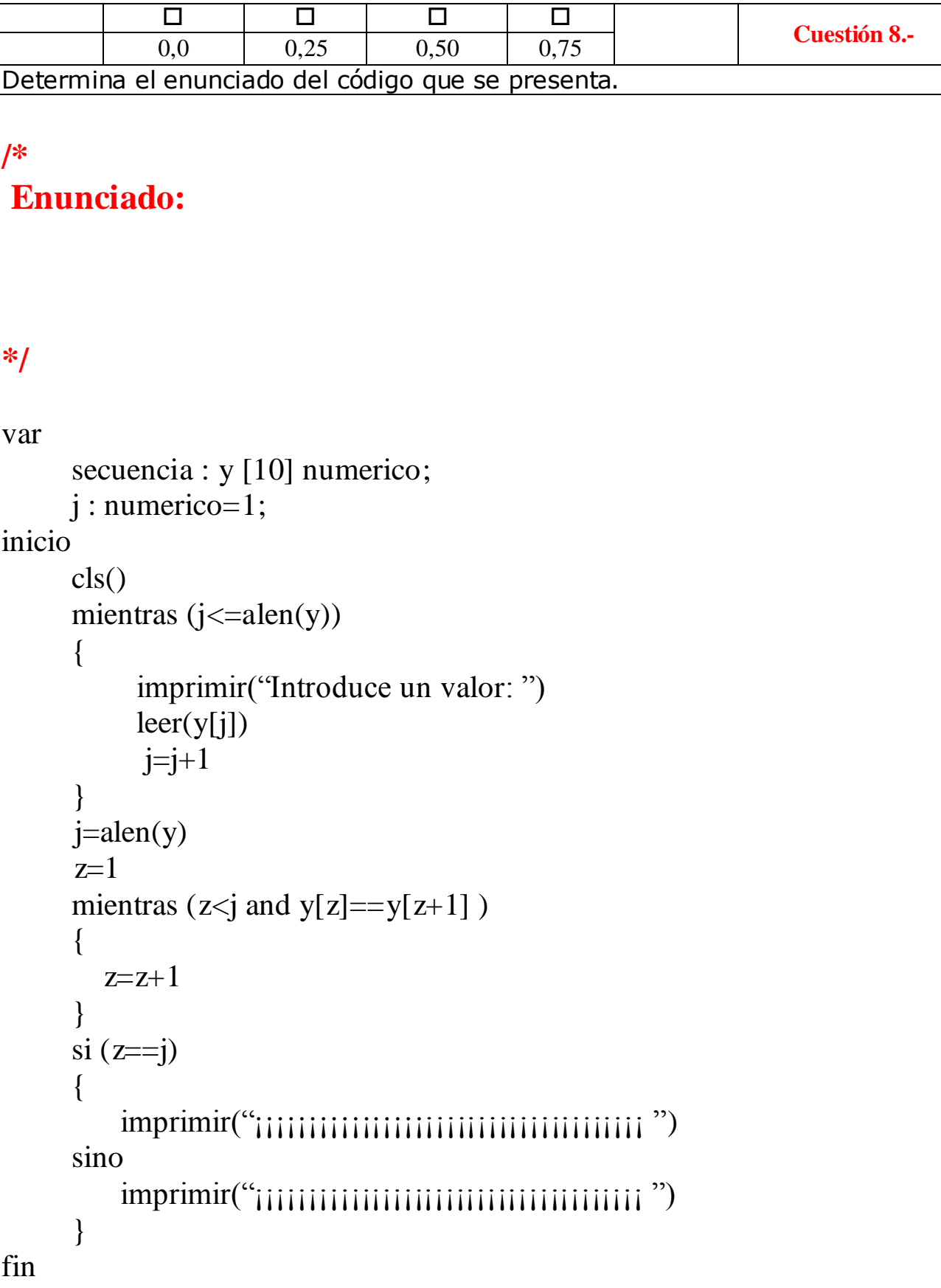

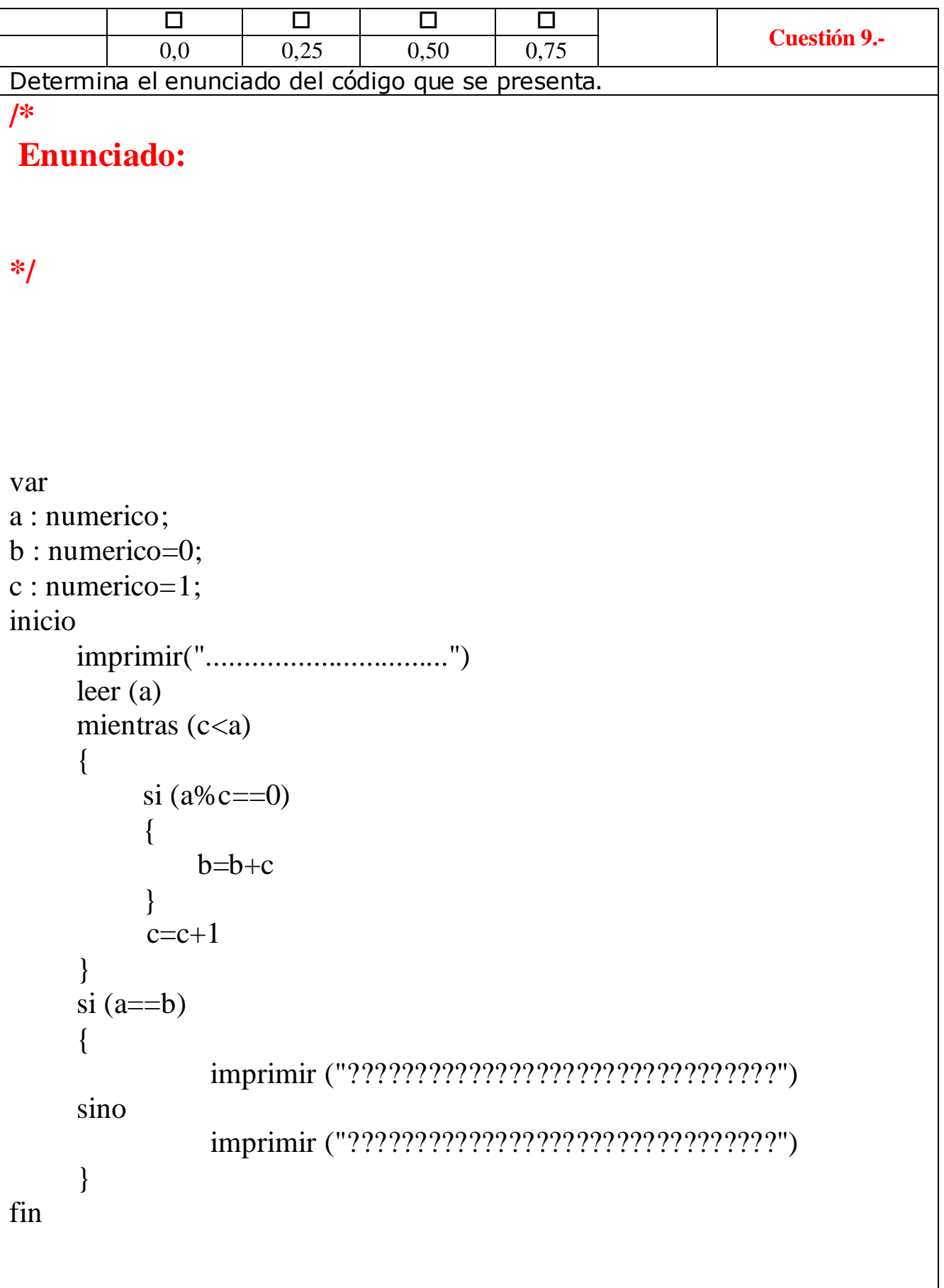

# 3,25p **Nombre:**

#### **Criterio de calificación C4: Saber en base a unas especificaciones elaborar el algoritmo/pseudocódigo que resuelva con parámetros de calidad los requerimientos planteados.**

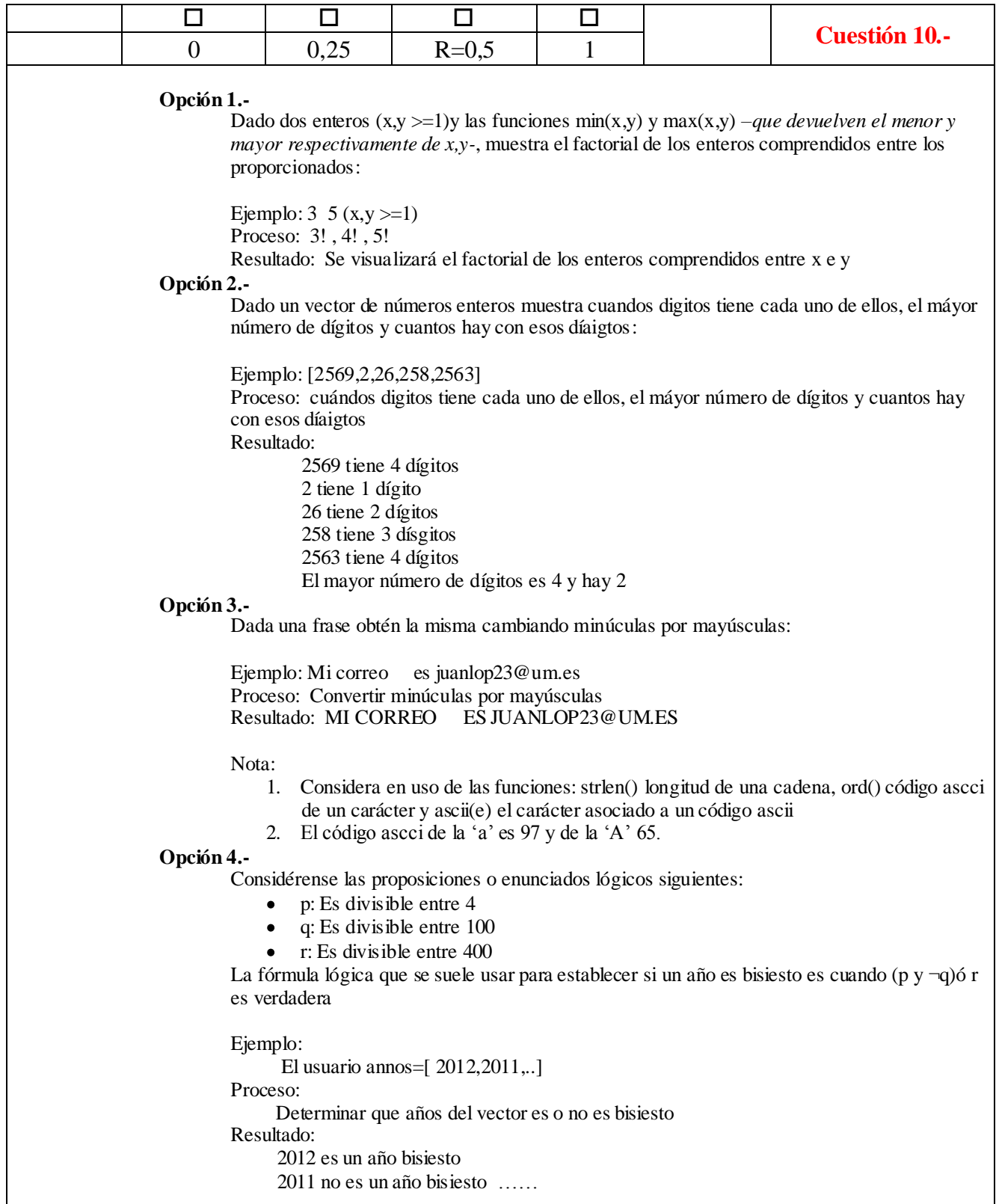

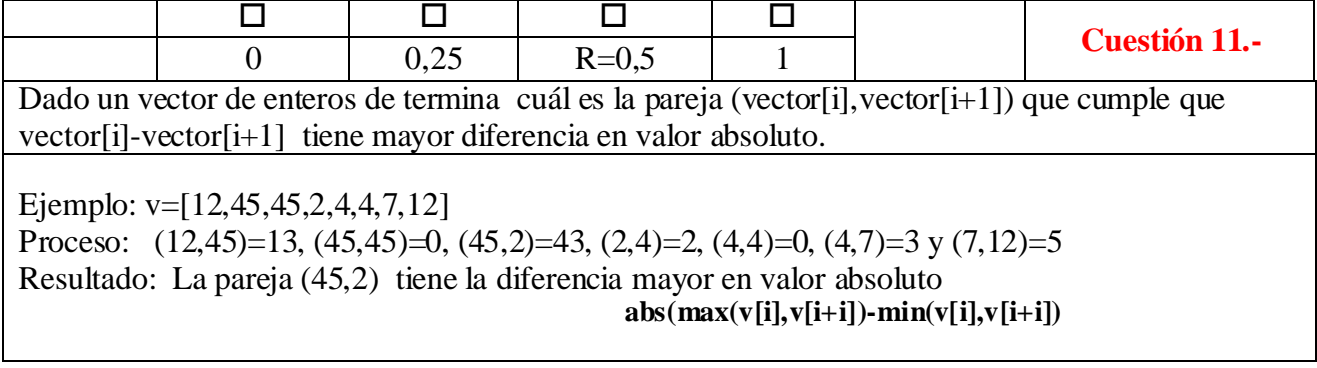

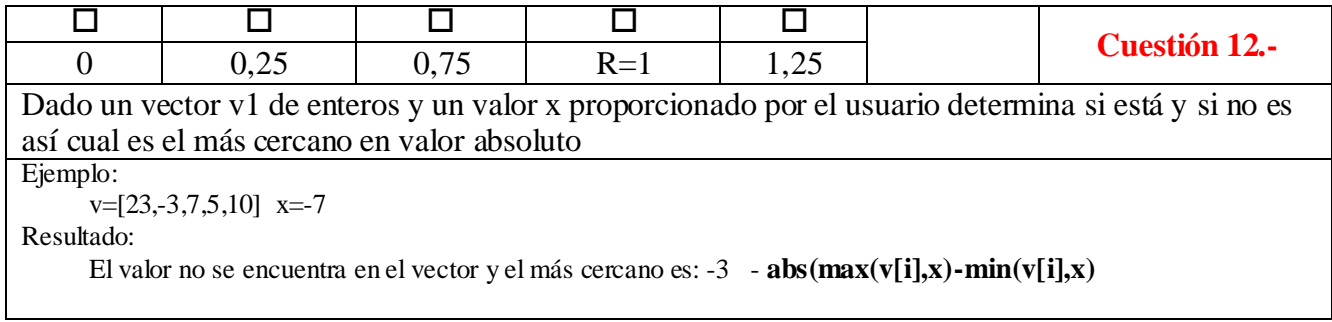